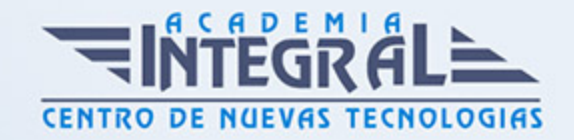

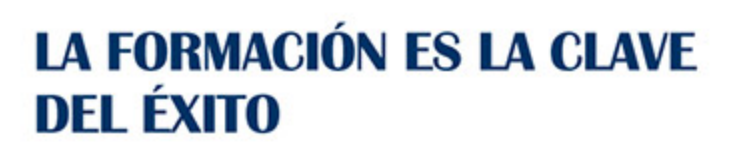

...............

# Guía del Curso COMM044PO MARKETING DIGITAL Y COMERCIO ELECTRÓNICO EN EL SECTOR DE PUBLICIDAD

Modalidad de realización del curso: Online Titulación: Diploma acreditativo con las horas del curso

### **OBJETIVOS**

Este Curso COMM044PO MARKETING DIGITAL Y COMERCIO ELECTRÓNICO EN EL SECTOR DE PUBLICIDAD le ofrece una formación especializada en la materia dentro de la Familia Profesional de Artes gráficas. Con este CURSO COMM044PO MARKETING DIGITAL Y COMERCIO ELECTRÓNICO EN EL SECTOR DE PUBLICIDAD el alumno será capaz de desenvolverse dentro del Sector y utilizar internet, construyendo, alojando y manteniendo páginas web corporativas y gestionando los sistemas de comunicación digitales, para planificar y realizar acciones de marketing digital como profesional del sector de publicidad. también definir los objetivos e instrumentos del plan de marketing digital, aplicando estrategias y técnicas de comunicación on line, adaptándose a los contenidos que se van a transmitir, a la finalidad y a las características de los receptores, para asegurar la eficacia en los procesos de comunicación.

### CONTENIDOS

### UNIDAD DIDÁCTICA 1. ADMINISTRACIÓN DE LOS ACCESOS Y CONEXIONES A REDES

1. Introducción Qué es internet y su origen

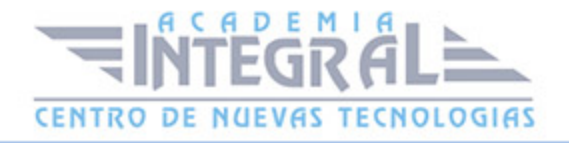

- 2. Cómo funciona internet
- 3. El protocolo TCP/IP
- 4. El modelo cliente-servidor
- 5. La world wide web Conceptos generales
- 6. Los dominios
- 7. Proveedores de servicios de internet
- 8. Tipos de acceso a internet y su configuración
- 9. Qué son las intranets y las extranets
- 10. El navegador web
- 11. Elementos principales de la ventana del navegador
- 12. Funcionamiento y uso
- 13. Navegadores más utilizados
- 14. Búsqueda de información en la red
- 15. Características, tipos de motores de búsqueda y funcionamiento
- 16. Técnicas y herramientas de búsqueda

## UNIDAD DIDÁCTICA 2. GESTIÓN DE DIVERSOS SERVICIOS Y PROTOCOLOS DE INTERNET

- 1. Correo electrónico: qué es y cómo funciona
- 2. Estructura de los mensajes
- 3. El correo web
- 4. Principales proveedores de correo web gratuito
- 5. Crear una cuenta
- 6. Configura una cuenta
- 7. Funciones básicas Leer, responder y enviar
- 8. Organizar, clasificar y buscar mensajes
- 9. Correo no deseado (spam)
- 10. Correo pop/imap
- 11. Principales herramientas de correo POP/imap
- 12. Configuración del cliente de correo
- 13. Funciones básicas Leer, responder y enviar
- 14. Organizar, clasificar y buscar mensajes
- 15. Listas de distribución

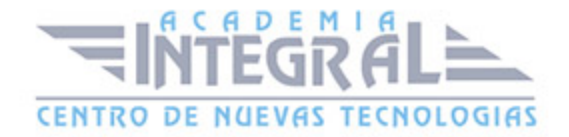

- 16. Transferencia de archivos a través de internet
- 17. Servidores FTP y FTPS Características y funcionamiento
- 18. Servicios web de transferencia de archivos
- 19. Almacenamiento en la \"nube\"
- 20. Redes PP (peer to peer)
- 21. Software libre y software propietario
- 22. Freeware y shareware
- 23. Descargas: musicales, de vídeos y de software
- 24. Voz IP frente a telefonía tradicional
- 25. Las apps

### UNIDAD DIDÁCTICA 3. DETERMINACIÓN DE LA ESTRATEGIA QUE SE HA DE SEGUIR EN LAS INTERRELACIONES CON OTROS USUARIOS DE LA RED

- 1. Los chats Qué son y cómo funcionan
- 2. Servicio de mensajería instantánea
- 3. Telefonía por internet Apps
- 4. Videoconferencia
- 5. Los foros Qué son y cómo funcionan
- 6. Los grupos de discusión
- 7. Redes sociales Qué son y cómo funcionan
- 8. Tipos de redes sociales
- 9. Creación de perfiles y funciones básicas
- 10. Publicación de contenidos en redes sociales
- 11. Blogs y RSS Qué son y cómo funcionan
- 12. Blogs, funciones básicas
- 13. Lectores de RSS

### UNIDAD DIDÁCTICA 4. CONSTRUCCIÓN DE PÁGINAS WEB

- 1. Estructura de una página web
- 2. Lenguajes de una web: html, css, php, javascript
- 3. Creación y modificación de páginas web

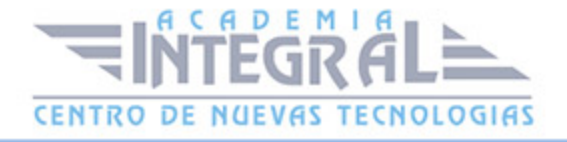

- 4. Editores para el diseño de webs
- 5. Formatos gráficos y de vídeo utilizados
- 6. Arquitectura del sitio y sus contenidos
- 7. Introducción de contenidos y elementos multimedia
- 8. Dónde y cómo alojar una web
- 9. Alojamientos gratuitos y de pago
- 10. Subida de la web al servidor remoto (alojamiento)
- 11. Alta en buscadores
- 12. Nuevas herramientas para la creación web

#### UNIDAD DIDÁCTICA 5. DISEÑO DEL PLAN DE MARKETING DIGITAL

- 1. Características del plan de marketing digital
- 2. Herramientas estratégicas de marketing digital
- 3. Cross marketing
- 4. Marketing one-to-one
- 5. Marketing relacional y gestión de la relación con los clientes (crm)
- 6. Planes de acción de marketing digital Acciones de comunicación
- 7. Promoción online y offline de la web
- 8. Herramientas de posicionamiento en buscadores
- 9. Marketing viral
- 10. Evaluación del rendimiento del plan de marketing
- 11. Análisis de estadísticas y medición de resultados
- 12. Herramientas digitales de control de inversiones
- 13. Planes de acción de marketing digital Acciones de distribución: marketing de afiliación
- 14. Aplicaciones de mobile marketing y TDT

UNIDAD DIDÁCTICA 6. REALIZACIÓN DE LA FACTURACIÓN ELECTRÓNICA Y OTRAS TAREAS ADMINISTRATIVAS DE FORMA TELEMÁTICA

- 1. Factura electrónica
- 2. Aspectos generales
- 3. Normativa general

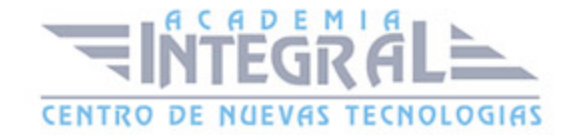

- 4. Seguridad en las transacciones electrónicas
- 5. Conceptos básicos
- 6. Cifrado de clave simétrica
- 7. Cifrado de clave pública o asimétrica
- 8. La firma electrónica reconocida DNI electrónico
- 9. Programas de facturación electrónica
- 10. Relación con otras empresas y organismos públicos
- 11. Banca electrónica
- 12. Trámites con la administración
- 13. Visualización e impresión de archivos pdf
- 14. Administración de recursos multimedia
- 15. Amenazas en internet
- 16. Cómo navegar de manera segura

## UNIDAD DIDÁCTICA 7. DEFINICIÓN DE LA POLÍTICA DE COMERCIO ELECTRÓNICO DE UNA EMPRESA

- 1. Idea y diseño de una tienda virtual
- 2. Elementos exclusivos de este tipo de webs
- 3. Tipos de negocios electrónicos
- 4. Herramientas de optimización del catálogo online
- 5. Pasarelas de pago El tpv virtual
- 6. Flujos de caja y financiación de la tienda online
- 7. Portales horizontales, BB y BC
- 8. Control logístico de las mercancías vendidas online
- 9. Soluciones de pago a través de internet
- 10. Normativa lega

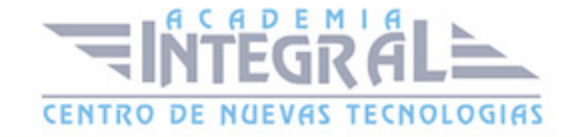

C/ San Lorenzo 2 - 2 29001 Málaga

T1f952 215 476 Fax951 987 941

#### www.academiaintegral.com.es

E - main fo@academiaintegral.com.es